Shortcut Tree Crack License Key Full PC/Windows

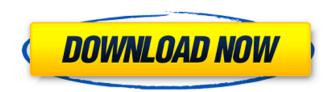

Shortcut Tree Full Product Key 2022

Actions: - Nested shortcuts run (Ex: alt+S, alt+R) - A shortcut can exist only in its own parent node - A nested shortcut can have a special rule, allowing a shortcut to be chosen using the its' target name - Long hot keys are split into letters, allowing users to type only the letters they need (Ex: alt+2, alt+d) - Uses standard Unicode Code Pages - Optionally supports basic format, where the keyboard shortcut can be used - Can be saved to any application that supports the txt extension Dependencies: - MsiInstallerDotNetDotNetInstaller.dll (System.Diagnostics, System.Management) Special Thanks: - dotnetdev - FileDotnet - Sysinfo - FileDotnet.RegistryFilePsychotropic drug use patterns and associated factors in Tianjin, China: A cross-sectional study. Psychotropic drugs have been introduced more and more often in clinical practice and people take psychotropic drugs at a relatively stable frequency. This study aimed to explore the psychotropic drug use patterns and associated factors in Tianjin, China. A multistage cluster random sampling method was used to enroll a sample of 4339 residents from ten communities and seven schools. A total of 4266 participants completed the survey. A total of 2799 (66.4%) participants reported use of psychotropic drugs in the previous 12 months; of these, 1245 (44.3%) reported no prior use, 846 (29.8%) reported only one psychotropic drug use, 511 (18.3%) reported two psychotropic drug uses, and 148 (5.2%) reported using three or more psychotropic drugs. Regression analysis showed that female gender, lower education level, lower income level, higher residence distance, first psychiatric history, history of depression, anxiety, and personality disorders, and a longer duration of psychiatric disorders were all associated with a higher probability of using psychotropic drugs. Results showed a relatively high prevalence of psychotropic drug use and associated factors. Psychiatric treatment professionals should take a more active and persuasive approach to help patients with psychiatric disorders to use fewer psychotropic drugs. Tales of the Neon Sea Tales of the Neon Sea is a sandbox video game with elements of survival horror developed by Canadian indie studio Small Box. Developed

Shortcut Tree Crack +

- Easy and quick to create. - Easily save to text file, or open in Notepad (Windows) or Textmate (Mac). - Support to be used as a replacement of Start/Programs Manager in Windows XP/Windows Vista/Windows 7 and MacOS. - Save as text file, or download for offline use. - Support to install to Windows Sidebar on Windows XP, Vista, 7, 8, Mac and Windows Phone (Windows Phone). - For Windows Vista and Windows 7, due to some very annoying limitations and some other issues, it will be discontinued from now on. - If you are looking for something better, also check out Keyboard Saver (Windows) or AutoHotKey (Mac) for the same functionality, but a much easier and better alternative. -Adds a tab for custom actions in Windows Explorer. - Maintains the same functionality as Ctrl + Tab, Shift + Tab, alt + Tab and alt + Shift + Tab. - Toggles to regular view or icon view. - Opens the selected file in the new tab. - The application can handle different file extensions, e.g. "xlsx", "7z" or "zip". - When the application is active, you can launch file explorer as an administrator. - You can customize the tab's label and the list of actions. - You can open multiple file explorer windows with different tabs. - Allows you to configure the keyboard shortcut for opening the tab. -Makes the tab load slower and slower as you type a filename in Explorer. - Allows you to customize the keyboard shortcut for opening the tab. - Can open multiple file explorer windows with different tabs. - Allows you to configure the keyboard shortcut for opening the tab. - You can choose to have Explorer open to the path where the selected file is, or just to the current directory. - Allows you to create new tabs. - Allows you to insert new tabs between the current and other tabs. - Allows you to drag and drop files between tabs. - You can rename the tabs. - Allows you to configure the keyboard shortcut for opening the tab. - Allows you to open only one Explorer window at a time. - Allows you to search a specific folder and open the selected file in Explorer. - Can be installed as a folder icon. - Automatically displays the path of the directory. - Allows you to make 09e8f5149f

Shortcut Tree

Nesting Shortcuts: Shortcut Tree Usage: Features: Customizable User Interface: Shortcut Tree comes with user interface widgets that can be easily customized. There is a drag and drop interface builder for allowing to build your own user interface. Nesting Shortcuts: You can create nested shortcuts and they will trigger automatically each time their parent shortcut is triggered. For example: If you have F1 open, and you want to have F12 open as well, go to F1's shortcut and press F12 to trigger it. Hot Key: A shortcut can have its own unique hot key to speed up and bypass further keyboard shortcut processing. Customizable Shortcuts: Shortcut Tree has an interface builder allowing you to create and delete shortcuts inside your app. You can even change their settings. Take a screenshot, time a process, open a web page, unlock your computer, change your Mac theme, and so much more with Keyboard Maestro and Shortcut Tree. Keyboard Maestro makes it incredibly easy to create keyboard macros, launchers, and hot keys without ever having to resort to software such as AutoKey. Shortcut Tree can create shortcuts for file extensions, folders, URLs, apps, windows, web pages, and much more. Each shortcut is automatically assigned a hot key and each shortcut can have multiple hot keys, so you can trigger the same shortcut multiple times. Keyboard Maestro Description: Keyboard Maestro is a free OS X tool that allows you to easily create and manage keyboard shortcuts that work the same way you'd expect them to in any other application. It's an automation tool for executing specific actions in repeatable tasks or for performing common actions in a variety of contexts. Keyboard Maestro Shortcut Tree Description: Keyboard Maestro Shortcut Tree Usage: Nesting Shortcuts: Nested shortcuts are automatically created for you with Keyboard Maestro. If you have Keyboard Maestro open with a button on it, you can simply press that button and, after a short delay, the nested shortcuts will be created automatically. Hot Key: You can give each shortcut its own hot key, giving your shortcuts unique functionality. Keyboard Maestro Maestro Maestro Maestro Description: Keyboard Maestro Maestro Maestro Maestro Maestro Maestro Description: Keyboard Maestro Maestro Maestro Maestro Usage: Shortcut Tree Description

- Create shortcut keys for actions like open an app, open a file, open a bookmark, search the web etc. - It's like a visual tree that lets you create shortcuts without typing a single key combination. - Create nested shortcuts to make your life easier, for example you might want to create shortcuts for navigating to certain pages or folders. - Displayed keyboard shortcuts are sorted by categories and nest with their parent shortcuts, when you hover over a shortcut it will show you it's description, but you can press F1 to get an explanation of the shortcut. - Supports modern themes and transitions. -Works in both Windows and Mac environments. - Created by Florian Stoakes How to use Shortcut Tree: 1) Browse to Shortcut Tree's icon in the Windows Start Menu (left) or the Mac Finder (right). 2) Select a category (e.g. Go) and create your first shortcut key. 3) Press the hotkey you want to use and you're done, you can use it to launch an app or search the web. 4) Select the parent shortcut and press the hotkey you want to use, or select a parent shortcut from the dropdown. 5) You can drag and drop your shortcuts between your Windows and Mac filesystem and into a folder. 6) You can remove shortcuts from your tree by selecting them in the tree and press the "X" on the keyboard, or press the trash icon to mark them for deletion in the bar below the tree. \* You can change the hotkey, but you'll also need to change the key combination for your new shortcut when you don't want to use it. \* You can change the transition and title text of the shortcuts, but not the descriptions. \* File names do not matter - they are just a name used to identify the shortcut. 6. Restart and enjoy. 7) If you want to change the hotkey of a shortcut, navigate to it in the tree and press F1 to see the description and the key combination you want to use. With shortcut you can handle the work even more easily. This is my new favorite app in the beginning. You can surely create (not necessarily) shortcuts for every action to which you want. And as each of your shortcuts is in his own folder, they disappear when you close the main window. - The application is not that easy-to-use

System Requirements:

Mac: OS X 10.4 or later Windows: Windows 2000 or later TIE Fighter First Wing Double Agent Forward Operating Base Battleship Millennium Falcon X-Wing Y-Wing TIE Bomber TIE Interceptor TIE Ghost TIE Phantom Lando's Millennium Falcon TIE Defender Star Destroyer Lancer Admiral Ackbar Hammerhead Republic Gunship

Related links:

https://www.raven-guard.info/crayfish-crack-activation-mac-win/ https://sltechraq.com/oxygenerator-crack-free-mac-win/ https://sophot.org/wp-content/uploads/2022/06/Connection\_Manager.pdf https://secretcs2020.com/wp-content/uploads/2022/06/Metapad Crack Download MacWin Final 2022.pdf https://encuentracommunitymanager.com/mb-mouse-shooter-serial-number-full-torrent-free-download-pc-windows/ https://buyfitnessequipments.com/2022/06/08/ashampoo-photo-optimizer-crack-march-2022/ https://delcohempco.com/wp-content/uploads/2022/06/waisha.pdf https://sharingourwealth.com/social/upload/files/2022/06/NY5utAmYQpypuf64tHei\_08\_ddc3aff241d63080ad00228fce7f22c8\_file.pdf http://reddenegocios.garantizamifuturo.com/upload/files/2022/06/RzGXuWKIGyeKWLm95DEd\_08\_ddc3aff241d63080ad00228fce7f22c8\_file.pdf https://architectureupdate.in/wp-content/uploads/2022/06/neyldea.pdf https://educationnews.co.ke/advert/kingmonkey-broadcasting-viewer-crack-free-download/ https://supermoto.online/wp-content/uploads/2022/06/faegdaro.pdf https://nunafrut.com/atomic-tweetdeck-0-13-0-crack-latest-2022/ https://www.episodeltd.com/word-password-2048-crack-lifetime-activation-code/ https://www.hoursmap.com/wp-content/uploads/2022/06/Countdown\_Vista\_Gadget.pdf http://aocuoieva.com/honestech-burn-dvd-crack-win-mac/ http://www.sparepartsdiesel.com/upload/files/2022/06/zenwa2E7MCVtun7JwvMs\_08\_ddc3aff241d63080ad00228fce7f22c8\_file.pdf https://libres.nomasmentiras.uy/upload/files/2022/06/fp5tiNVGY7vnf4Wc7QIm\_08\_478e3050a7ebb483e5daa4869aaffc2c\_file.pdf https://housapedia.com/speed-search-with-license-key-mac-win/ http://www.naglobalbusiness.com/home/zip-it-3264bit/